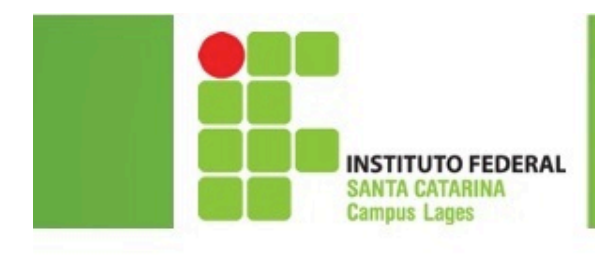

# Estruturas de Repetição

#### Professor: Juliano Lucas Gonçalves

juliano.goncalves@ifsc.edu.br 

Ministério da Educação

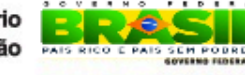

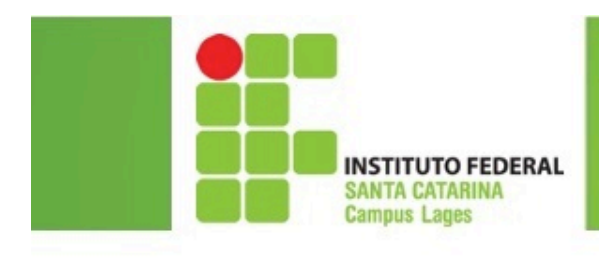

# Agenda

- While
- Do while
- for

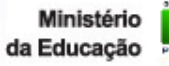

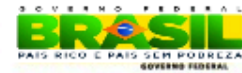

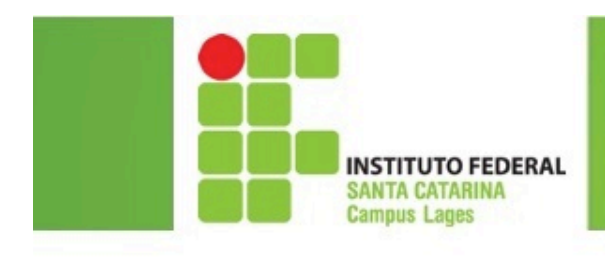

### While

- Verifica primeiro, executa depois;
- Repete somente enquanto <clausula> = verdade;

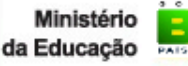

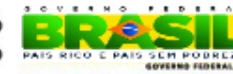

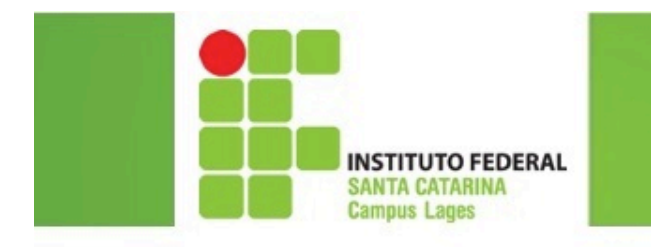

fimenquanto

faca

Enquanto (<condição>)

<instruções>

#### Sintaxe while

While <condição> { <instruções>

**VISUALG** 

Linguagem C

Verdadeira

Ministério da Educacão

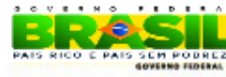

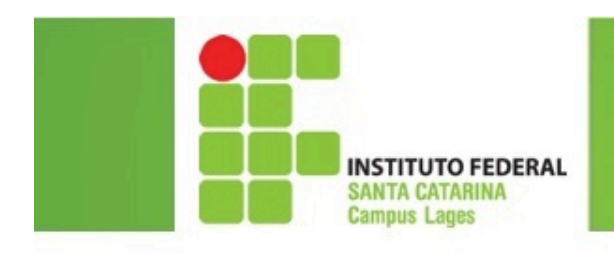

# Exemplo 1

x: inteiro  $x < -1$ enquanto ( $x \le 10$ ) faca  $escreva(x)$  $x < -x + 1$ fimenquanto

**VISUALG** 

#include <stdio.h> #include <stdlib.h>

 $main()$ int numero; numero =  $1$ ; while (numero  $\leq$  10) { printf("%d\n", numero); numero = numero + 1;

system("pause");

#### **Linguagem C**

Ministério

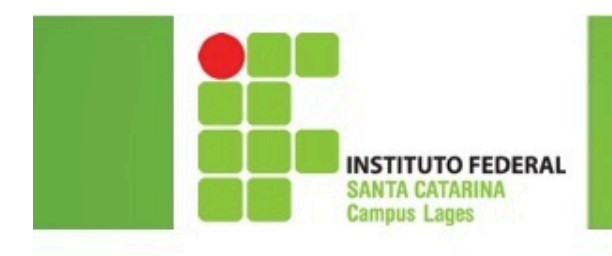

### Do While

- Executa primeiro, verifica depois:
- Repete somente enquanto: <clausula> = verdadeira;

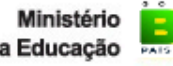

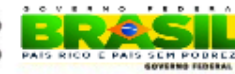

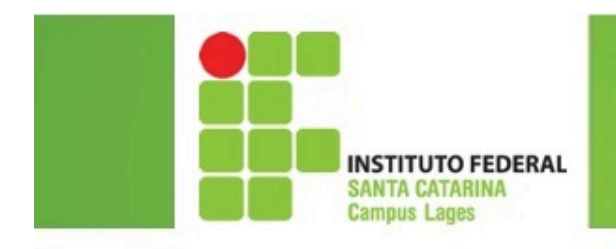

## Sintaxe do while

repita <instruções>

Ate (condição)

Do <Instruções> } while (condição) ;

#### **VISUALG**

#### **Linguagem C**

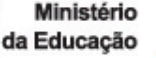

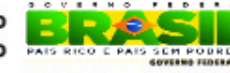

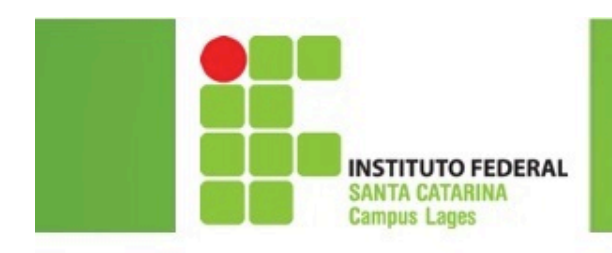

x: inteiro 

### Exemplo 2

#include <stdio.h> #include <stdlib.h> 

main () { 

int numero; numero =  $1$ ; do { printf("%d\n", numero); numero =  $numero + 1$ ; } while **mumero <= 10)**; system("pause"); } 

**Verdadeira** 

**Falsa Linguagem C** 

Ministério da Educação

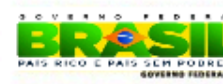

# $x < -1$ repita escreva(x)  $x < -x + 1$ ate $(\mathsf{x} > 10)$ **VISUALG**

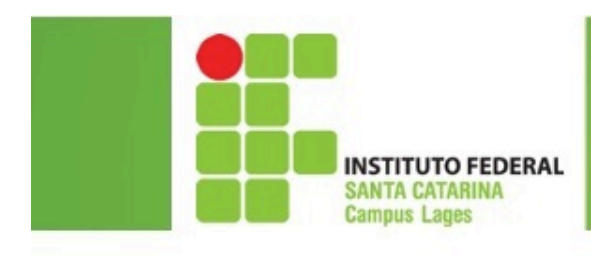

# Repetição condicionada a uma contagem;

for 

- Não precisa de variável de controle para o número de execuções;
- A própria estrutura gerencia o incremento da quantidade de execuções;

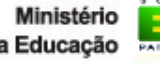

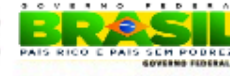

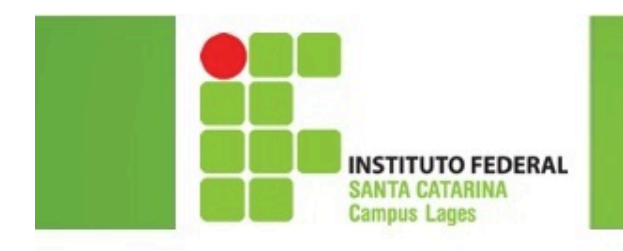

#### **Sintaxe for**

Para <variavel> de <valor inicial> ate <valor final> faca

<instruções>

for (inicialização; teste; atualização) { <instruções>;

fimpara

#### **Linguagem C**

#### **VISUALG**

Ministério

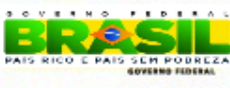

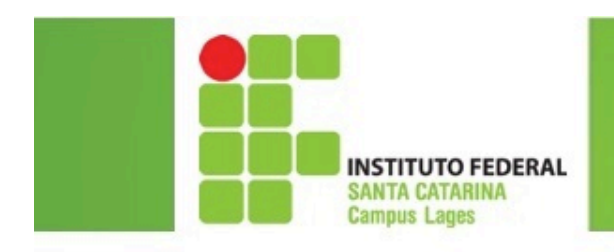

# **Exemplo 3**

x: inteiro para x de 1 ate 10 faca  $escreva(x)$ Fimpara

#### **VISUALG**

#include <stdio.h> #include <stdlib.h>

main () int numero; for (numero = 1; numero <=  $10$ ; numero ++) printf("%d\n", numero);

system("pause");

#### **Linguagem C**

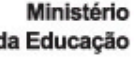

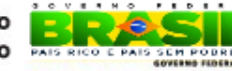

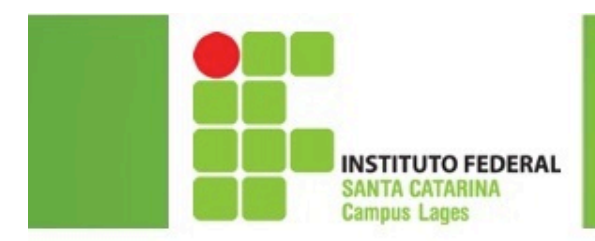

1. Faça um programa em C que mostre a tabuada do número 5. (considerar tabuada do número 1 ao 10).

2. Faça um programa em C que mostre a tabuada de qualquer número escolhido pelo usuário (considerar tabuada do número 1 ao 10).

3. Faça um programa em C (com a estrutura do...while) que leia 20 valores inteiros e:

- – Encontre e mostre o maior valor;
- Encontre e mostre o menor valor;
- – Calcule e mostre a média dos números lidos;

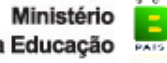

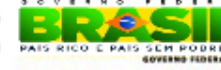

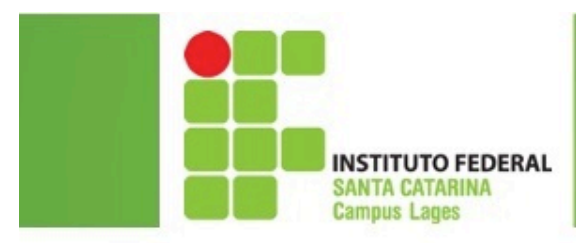

- 4. Faça um programa em C (utilize a estrutura for) que leia 10 valores inteiros e:
- Encontre e mostre o maior valor
- Encontre e mostre o menor valor
- Calcule e mostre a média dos números lidos
- 5. Faça um programa em C que exiba na tela os números ímpares entre 100 e 300.

6. Chico tem 1,70m e cresce 2 centimetros por ano, enquanto Juca tem 1,10m e cresce 3 centimetros por ano. Construir um programa em C que calcule e imprima quantos anos serão necessários para que Juca seja maior que Chico (Utilize a estrutura while).

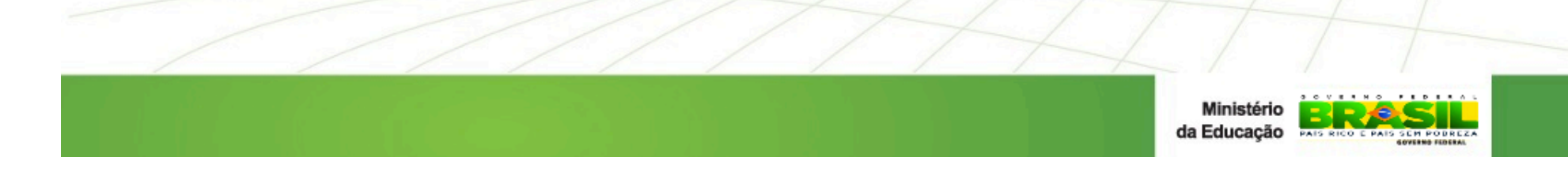

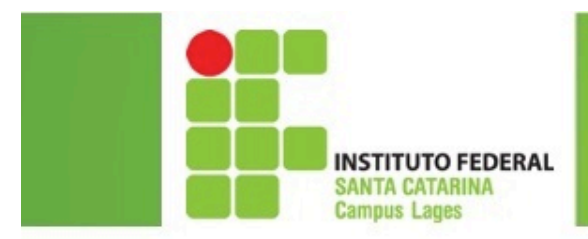

7. Dado um país A, com 5000000 de habitantes e uma taxa de natalidade de 3% ao ano, e um país B com 7000000 de habitantes e uma taxa de natalidade de 2% ao ano, escrever um programa em C que seja capaz de calcular e mostrar o tempo necessário para que a população do país A ultrapasse a população do país B. (Utilize a estrutura while).

8. Faça um programa em C que receba um número inteiro e positivo, e diga se esse número é primo ou não. Obs: Um número é primo somente quando for divisível por 1 e por ele mesmo.

9. Faça um programa em C que receba a idade de 10 pessoas e mostre quantas são maiores que 18 anos.

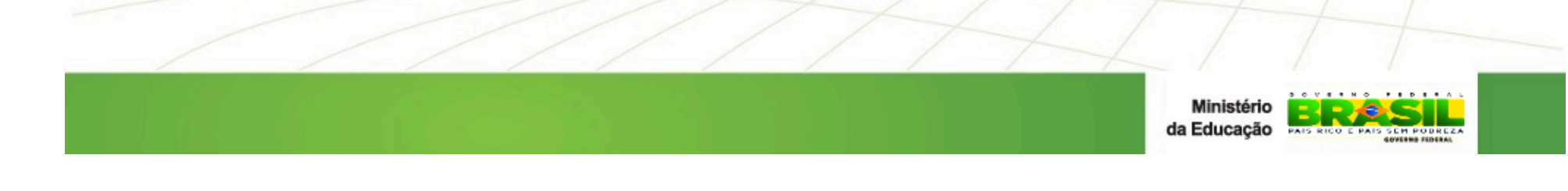

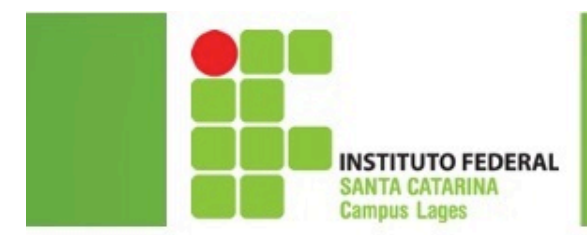

- 10. Uma loja utiliza o código V para compras à vista e o código P para compras a prazo. Faça um algoritmo que receba o código de e o valor de 15 transações. Calcule e mostre:
- O valor total das compras à vista
- O valor total das compras a prazo
- O valor total das compras efetuadas
- 11. A prefeitura de uma cidade fez uma pesquisa com 200 pessoas, coletando dados sobre o salário e o número de filhos. A prefeitura deseja saber:
- A média do salário dessas pessoas
- $\bullet$  A média do número de filhos
- O maior salário
- A percentagem de pessoas com salários até R\$ 150,00

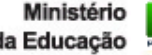

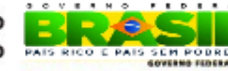